## Quick Guide to Penji

### Finding the Service You Want

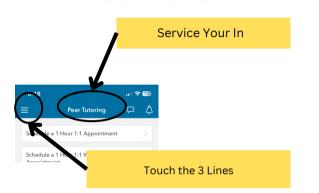

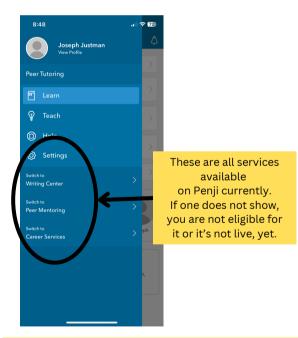

The website looks almost exactly the same except you'll only need to click the 3 lines to see all services if your window is smaller than full screen. Otherwise they will just appear. All other screen shots will look the same in the app and on the website.

## Finding Classes or Skills

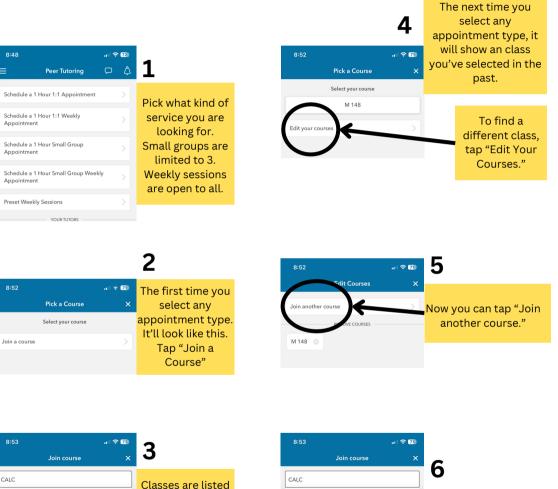

| 6.55                                                                                               |   | 2                                |
|----------------------------------------------------------------------------------------------------|---|----------------------------------|
| Join course                                                                                        | × | 5                                |
| CALC                                                                                               |   | Classes are listed               |
| M 148<br>Calculus I With Precalc, Part 1                                                           | + | by code (M 148                   |
| M 151<br>Calculus I                                                                                |   | for example) but<br>you can also |
| M 152<br>Calculus II                                                                               |   | search by name.                  |
| Course not listed?<br>Search in the communities below! Swi<br>them from the main menu, and then vi |   |                                  |

| Join                          | course      | × | 6                     |
|-------------------------------|-------------|---|-----------------------|
| CALC                          |             |   | 0                     |
| M 148                         |             |   |                       |
| Calculus I With Precalc, Part | 1           |   |                       |
| M 151                         |             |   | It will bring you     |
| Calculus I                    |             |   | back to the full list |
| M 152                         |             |   | of classes.           |
| Calculus II                   |             |   |                       |
| Course                        | not listed? |   |                       |

# Quick Guide to Penji

#### Signing-up for A Service

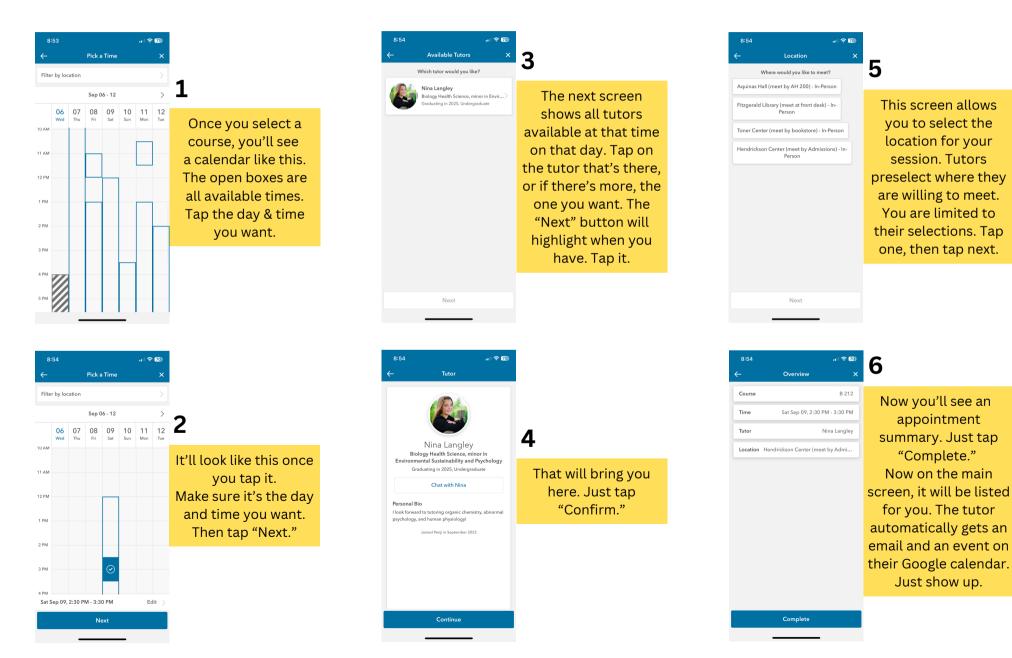